# GNU Jitter workshop

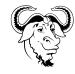

GNU Hackers' Meeting 2022 https://www.gnu.org/ghm/2022/#workshop Written by Luca Saiu
https://ageinghacker.net
The author places this handout into the public domain,
up to the extent of the applicable law.
Version 1.1, last updated on October 3<sup>rd</sup> 2022
İzmir, October 2<sup>nd</sup> 2022

# 1 The $\dot{I}zmir$ language

The İzmir language is a very simple untyped<sup>1</sup> language with integer values and global variables.

The İzmir language is designed to be easy to compile. The code linked from https://www.gnu.org/ghm/2022/#workshop contains a working parser, and is designed to be completed with:

- a compiler generating İzmirVM code;
- a working *İzmirVM* virtual machine, generated by Jitter.

The build system is already given and does not need to be modified.

## 1.1 İzmir syntax

The İzmir langauge features *expressions* and *statements*: an expression serves to compute a value: every expression one *result*. A statement does not compute a result, but has an *effect*: either changing the value of a variable or printing a value.

An İzmir-language program is a sequence of statements.

### 1.1.1 Expressions

Let n be an integer number such as 3, -1 or 42. Let b be the Boolean constant true or false. Let x be a variable name such as x, y or foo.

Any number is an expression: e := n

Any Boolean constant is an expression:

e ::= b

Notice that Boolean constants are effectively integers, and can be freely mixed and combined with them.

Any variable is also an expression:

e ::= x

Given two expressions, their sum is an expression:

e := e + e

The same holds for subtraction, multiplication, division and remainder:

e := e - e

e := e \* e

e := e / e

<sup>&</sup>lt;sup>1</sup>There is no difference between integers and Booleans: an expression such as false + 3 is considered to be correct.

```
e := e \% e
```

Given one expression its negative version is also an expression:

```
e := - e
```

Boolean constants (true and false) are expressions:

We can also use *logic operators* to build expressions. Given an expression its *logical negation* is also an expression:

```
e ::= \mathtt{not}\ e
```

Given two expression their *logical conjunction* (logical "and") and *logical disjunction* (logical "or") are also expressions:

```
\begin{array}{l} e ::= e \text{ and } e \\ e ::= e \text{ or } e \end{array}
```

Comparison operators between integers build Booleans values. Comparison operators are also used to build expressions:

```
e ::= e = e

e ::= e != e

e ::= e < e

e ::= e > e

e ::= e <= e

e ::= e >= e
```

#### 1.1.2 Statements

The *empty statement* skip, which does nothing, is a statement: s := skip;

The assignment statement, which evaluates an expression and assigns it to a variable, is a statement: s := x = e;

The *printing statement*, which evaluates an expression and prints it to the standard output, is a statement:

```
s := print e;
```

Given two statements, their *sequential composition* (which means executing one after the other) is also a statement:

```
s ::= s \ s
```

Notice that, since every statement ends with a semicolon character (';'), there will always be a semicolon separating the first and the second statement in a sequential composition.

Given an expression and a statement we can build from them a while loop by using the expression as the guard and the statement as the body: the while statement execution consists in executing the body repetedly, as long as the guard evaluates to a true result:

```
s ::= \mathtt{while}\ e\ \mathtt{do}\ s\ \mathtt{end};
```

## 1.2 Compilation rules of the $\dot{I}zmir$ into the $\dot{I}zmirVM$ virtual machine

The style of compilation presented here is *compositional*: compiling a language phrase consists in compiling all of its subphrases, plus occasionally some additional work.

### 1.2.1 Compiling expressions

```
We compile a constant by pushing it onto the stack: [\![n]\!] = \text{pushconstant } n [\![\text{true}]\!] = \text{pushconstant } 1 [\![\text{false}]\!] = \text{pushconstant } 0
```

If the variable x is held in the register  $r_x$  we compile the expression x by pushing the value of the register  $r_x$ :

```
[\![x]\!] = \mathtt{pushregister}\ r_x
```

Unary-operator expressions are compiled by first compiling the sub-expression, with one more instruction after it; the one instruction after it pops one element from the stack and pushes another element in its place:

```
 \label{eq:continuous} \begin{bmatrix} - & e \end{bmatrix} = \begin{bmatrix} e \end{bmatrix}; \text{ unaryminus} \\ \begin{bmatrix} \text{not } e \end{bmatrix} = \begin{bmatrix} e \end{bmatrix}; \text{ not}
```

Binary-operator expressions are compiled by first compiling the left sub-expression, then compiling the right sub-expression, and finally emitting one more instruction after them; the one instruction after them pops two elements from the stack and replaces them with a new element, which is the result of some computation:

### 1.2.2 Compiling statements

```
The translation of an empty statement is empty: [\![\mathtt{skip}]\!]
```

The translation of a printing statement consists in first translating the expression, then emitting a print instruction that pops the result and prints it:

```
[\![ \texttt{print} \ e ]\!] \\ = [\![ e ]\!] \\ \texttt{print}
```

The translation of an assignment to a variable x held in a register  $r_x$  consists in first translating the expression, then popping the result into the register:

The translation of the sequential composition of two statements is the translation of the first statement followed by the translation of the second statement:

```
[s_1; s_2]
= [s_1]
[s_2]
```

```
The translation of a while loop is as follows: [\![ \text{while } e \text{ do } s \text{ end}; ]\!] = b $check $beginning: [\![ s ]\!] $check: [\![ e ]\!]
```

The labels shown here as \$beginning and \$check must be fresh (in the sense of never previously used).

## 1.2.3 Compiling programs

bnz \$beginning

A program is compiled by compiling each statement inside it, one after the other.